Danmarks Statistik MODELGRUPPEN Arbejdspapir

Anne Lund Bender 2. maj 2006

*Dette er et foreløbigt udkast. Eventuelle spørgsmål kan rettes til forfatteren.* 

# ADAM og EMMA i skøn forening

#### **Resumé:**

*Papiret dokumenterer sammenlægningen af ADAM og EMMA i én formelfil, dvs. ADAM og EMMA kan konvereteres som et modul, og er dermed en samlet model.* 

*Det er opdateringer af ADAMs og EMMAs konverteringsmodul, pcim, der har gjort det teknsik muligt at arbejde med store mængder data og variabler i en samlet model.* 

ABD

Nøgleord:

*Modelgruppepapirer er interne arbejdspapirer. De konklusioner, der drages i papirerne, er ikke endelige og kan være ændret inden opstillingen af nye modelversioner. Det henstilles derfor, at der kun citeres fra modelgruppepapirerne efter aftale med Danmarks Statistik.* 

## **1. Indledning**

EMMA kan dels køre som en selvstændig model med egen databank, og dels med en tilkoblet ADAM fremskrivning. I dette papir beskrives, hvorledes de to modeller nu kan løses under ét.

I dag leveres energi- og miljømodulet EMMA som standard sammen med ADAM-modellen fra Danmarks Statistik. Der leveres desuden en række koblingsfiler, således at EMMA kan kaldes fra ADAM til kombinerede analyser. Denne medfølgende kobling har dog en række begrænsninger. Dels mangler muligheden for, på en brugervenlig måde, at foretage forsøg med EMMA, og dels er sammenkoblingen baseret på en enkelt iteration mellem de to modeller. I de fleste tilfælde vil forsøg med de to modeller kræve flere iterationer før modelresultaterne konvergerer.

Der har været lavet mange tiltag forskellige tiltag gennem tiden for at kunne lave en fælles kørsel med både ADAM og EMMA. Koblingen mellem de to modeller består – som beskrevet ovenfor – af små formelstumper, der hhv eksporterer og importerer data mellem de to modeller samt skaber de nødvendige relationer mellem forbundne variabler i de to modeller. Det betyder, at en kørsel med ADAM og EMMA er ret omstændig, fordi der var mange små banker og kommandostumper, der skulle afvikles i den rigtige rækkefølge.

Efterfølgende har Kenneth Karlsson lavet en vba-baseret brugerflade til sammenkoblingen, således at brugeren ikke selv skal håndtere den konkrete afvikling af koblingsfilerne, og desuden tjekker koblingsmodulet, at begge modeller er itereret på plads. Dette system er imidlertid også ret omstændigt at betjene

Det burde således være klart, at er der store fordele at hente ved en samlet kørsel. Der vil kunne undgås dels en del håndarbejde for tilpasse ADAMkørsler til EMMA brug og dels vil modellerne med sikkerhed være itereret færdig vil en samlet løsning.

## **2. Sammenspil mellem ADAM og EMMA**

Der er samspil mellem de to modeller på en række områder. De vigtigste områder er:

- energiforbrug
- afgifter, herunder særligt energiafgifter
- co2 afgift også i ADAM

Generelt er der større påvirkning fra ADAM til EMMA end omvendt. Det er også nødvendigt med en række omregninger mellem ADAMs energiforbrug og EMMAs energiforbrug, idet energiforbruget i ADAM bliver målt i kroner, mens energiforbruget i EMMA bliver målt i kilojoule og desuden er EMMAs energiforbrug fordelt på flere undergrupper, mens ADAMs energiforbrug er aggregeret til et samlet forbrug.

## **3. Nødvendige tilpasninger i de to modeller**

#### **4. Systemet i praksis**

#### **4.1 Beskrivelse af brugen af systemet**

Systemet er konstrueret således, at der eksisterende en samlet model samt en samlet bank med de data, der er nødvendige for at lave en kørsel. Det betyder, at der en samlet historisk databank med tal tilbage til 1990 – grundet nationalregnskabsrevisionen – samt en samlet fremskrivning for de to modeller.

#### **3.2 Et eksempel**

For at illustrere systemet er herunder vist et eksempel på en glat fremskrivning. Der ses på udviklingen i med et jævnt vækstforløb med en årlig vækst i BNP på 1,4 %. Dvs. i år 2050 er den danske økonomi fordoblet ifht. udgangspunktet. Privatforbruget vokser i samme periode lidt mere end BNP.

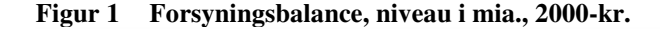

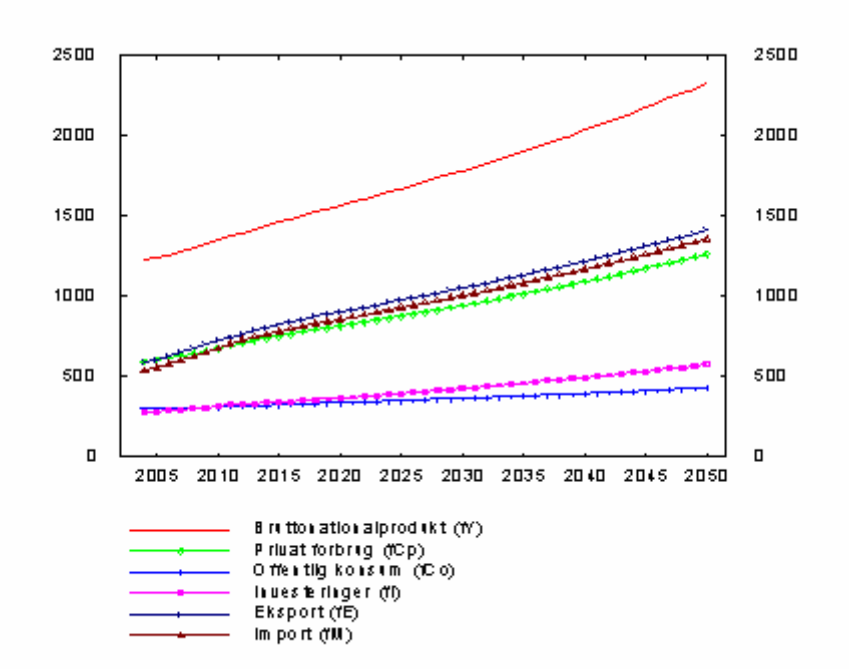

Dernæst ses på de medfølgende CO<sub>2</sub> udledninger. Der ydes ingen særlig indsats for at reducere CO<sub>2</sub>-udledningerne, dermed ender vi med en dansk udledning af CO2 på 85 mio. ton i 2050.

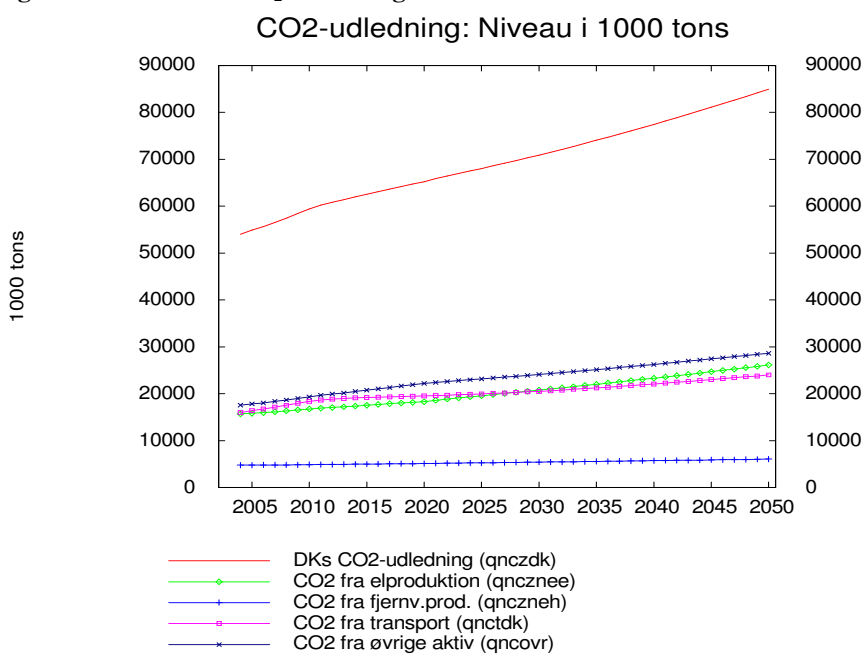

**Figur 2 Danmarks CO2-udledning** 

Desuden ses på husholdningernes energiforbrug som følge af den økonomiske udvikling. De tre energiforbrug, der modelleres i EMMA for husholdningerne, er elforbrug, varmeforbrug og transportenergiforbrug. Disse forbrug løber ikke lige så hurtigt som den samlede økonomi, da de først og fremmest er bundet op på boligmassen og bilparken, som reagerer forholdsvis langsomt ("tungt") ifht. ændringer i økonomien.

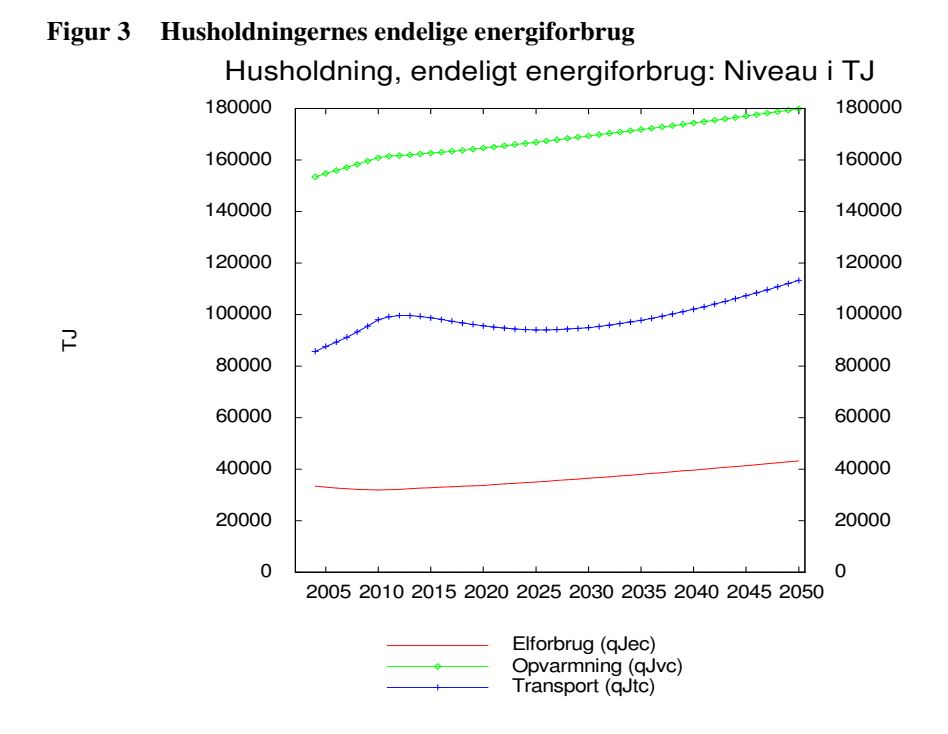

Faldet i husholdningernes transportenergiforbrug efter 2010 skyldes først og fremmest modeltekniske forhold ved kobling af to forskellige fremskrivninger, men også at de div. afgifter på transportenergiforbrug medfører højere transportudgifter og dermed sænker husholdningernes efterspørgsel efter transport.

### **4. Konklusion**

Der er klare fordele at hente ved en samlet kørsel. Der vil kunne undgås dels en del håndarbejde for tilpasse ADAM-kørsler til EMMA brug og dels vil modellerne med sikkerhed være itereret færdig vil en samlet løsning.

Selve håndteringen af fremskrivningen af de to modeller er også blevet væsentlig lettere for brugere, idet der ikke længere er forskellige modeller og forskellige resultater, der skal håndteres i forhold til hinanden.

## **Litteratur:**

Kenneth Karlsson: *ADAM-EMMA kobling*  Dorte Grinderslev og Thomas Thomsen: *ADAM og EMMA*  #### **Bilag**

Herunder er vist den del af formelfilen, der etablerer de nødvendige koblinger mellem EMMA og ADAMs variabler.

```
() Boligmassen synkroniseres 
FRML _G khm2 = khm2(-1)*((fkbh/fkbh(-1)-1)*0.5+1) $
() Opdatering af produktionsværdien i transportundererhverv 
() (0-koeff. slettes manuelt) 
() standard 
FRML _D ATJA = ATJA(-1) * AQTA / AQTA(-1) $
FRML _D ATJE = ATJE(-1) * AQTE / AQTE(-1) $
FRML \BoxD ATJNG = ATJNG(-1) * AQTNG / AQTNG(-1) $
FRML _D ATJNF = ATJNF(-1) * AQTNF / AQTNF(-1) $
FRML \BoxD ATJNN = ATJNN(-1) * AQTNN / AQTNN(-1) $
FRML \overline{\phantom{a}} D ATJNB = ATJNB(-1) * AQTNB / AQTNB(-1) $
FRML _D ATJNM = ATJNM(-1) * AQTNM / AQTNM(-1) $
FRML \BoxD ATJNK = ATJNK(-1) * AQTNK / AQTNK(-1) $
FRML _D ATJNQ = ATJNQ(-1) * AQTNQ / AQTNQ(-1) $
FRML _D ATJB = ATJB(-1) * AQTB / AQTB(-1) $
FRML _D ATJQH = ATJQH(-1) * AQTQH / AQTQH(-1) $
FRML _D ATJQS = ATJQS(-1) * AQTQS / AQTQS(-1) $
FRML \overline{\phantom{a}} D ATJQF = ATJQF(-1) * AQTQF / AQTQF(-1) $
FRML \overline{D} ATJQQ = ATJQQ(-1) * AQTQQ / AQTQQ(-1) $
FRML _D ATJO = ATJO(-1) * AQTO / AQTO(-1) $
FRML _D ATJCK = ATJCK(-1) * AQTCK / AQTCK(-1) $
FRML \Box and \Box and \Box and \Box and \Box and \Box and \Box and \Box and \Box and \Box and \Box and \Box and \Box and \Box and \Box and \Box and \Box and \Box and \Box and \Box and \Box and \Box and \Box and \Box and 
FRML _D ATBA = ATBA(-1) * AQTA / AQTA(-1) $
FRML _D ATBE = ATBE(-1) * AQTE / AQTE(-1) $
FRML _D ATBNG = ATBNG(-1) * AQTNG / AQTNG(-1) $
FRML \BoxD ATBNF = ATBNF(-1) * AQTNF / AQTNF(-1) $
FRML \BoxD ATBNN = ATBNN(-1) * AQTNN / AQTNN(-1) $
FRML \BoxD ATBNB = ATBNB(-1) * AQTNB / AQTNB(-1)
FRML _D ATBNM = ATBNM(-1) * AQTNM / AQTNM(-1) $
FRML _D ATBNK = ATBNK(-1) * AQTNK / AQTNK(-1) $
FRML _D ATBNQ = ATBNQ(-1) * AQTNQ / AQTNQ(-1) $
FRML _D ATBB = ATBB(-1) * AQTB / AQTB(-1) $
FRML _D ATBQH = ATBQH(-1) * AQTQH / AQTQH(-1) $
FRML \BoxD ATBQS = ATBQS(-1) * AQTQS / AQTQS(-1) $
FRML \BoxD ATBQF = ATBQF(-1) * AQTQF / AQTQF(-1) $
FRML \overline{D} ATBQQ = ATBQQ(-1) * AQTQQ / AQTQQ(-1) $
FRML _D ATBO = ATBO(-1) * AQTO / AQTO(-1) $
FRML \Box ATBCK = ATBCK(-1) * AQTCK / AQTCK(-1) $
FRML \boxed{\phantom{0}} D ATBCS = ATBCS(-1) * AQTCS / AQTCS(-1) $
FRML _D ATTA = ATTA(-1) * AQTA / AQTA(-1)<br>FRML D ATTE = ATTE(-1) * AOTE / AOTE(-1)
FRML _D ATTE = ATTE(-1) * AQTE / AQTE(-1) $
FRML \overline{\phantom{a}} D ATTNG = ATTNG(-1) * AQTNG / AQTNG(-1) $
FRML \Box ATTNF = ATTNF(-1) * AQTNF / AQTNF(-1) $
FRML _D ATTNN = ATTNN(-1) * AQTNN / AQTNN(-1) $
FRML _D ATTNB = ATTNB(-1) * AQTNB / AQTNB(-1) $
FRML _D ATTNM = ATTNM(-1) * AQTNM / AQTNM(-1) $
FRML \BoxD ATTNK = ATTNK(-1) * AQTNK / AQTNK(-1) $
FRML \overline{\phantom{a}} D ATTNQ = ATTNQ(-1) * AQTNQ / AQTNQ(-1) $
FRML _D ATTB = ATTB(-1) * AQTB / AQTB(-1)
FRML _D ATTQH = ATTQH(-1) * AQTQH / AQTQH(-1) $
FRML \overline{\phantom{0}} D ATTQS = ATTQS(-1) * AQTQS / AQTQS(-1) $
FRML \overline{\phantom{a}} D ATTQF = ATTQF(-1) * AQTQF / AQTQF(-1) $
FRML \overline{\phantom{a}} D ATTQQ = ATTQQ(-1) * AQTQQ / AQTQQ(-1) $
FRML _D ATTO = ATTO(-1) * AQTO / AQTO(-1)
FRML \Box ATTCK = ATTCK(-1) * AQTCK / AQTCK(-1) $
FRML _D ATTCS = ATTCS(-1) * AQTCS / AQTCS(-1) $
FRML _D ATVA = ATVA(-1) * AQTA / AQTA(-1) $
FRML _D ATVE = ATVE(-1) * AQTE / AQTE(-1) $
FRML _D ATVNG = ATVNG(-1) * AQTNG / AQTNG(-1) $
FRML \BoxD ATVNF = ATVNF(-1) * AQTNF / AQTNF(-1) $
FRML _D ATVNN = ATVNN(-1) * AQTNN / AQTNN(-1) $
```
FRML \_D ATVNB = ATVNB(-1) \* AQTNB / AQTNB(-1) \$  $D$  ATVNM = ATVNM (-1) \* AQTNM / AQTNM (-1) \$ FRML  $_D$  ATVNK = ATVNK(-1) \* AQTNK / AQTNK(-1) \$ FRML  $\overline{\phantom{a}}$  D ATVNQ = ATVNQ(-1) \* AQTNQ / AQTNQ(-1) \$ FRML  $_D$  ATVB = ATVB(-1) \* AQTB / AQTB(-1) \$  $\begin{array}{lcllll} \texttt{FRML} &\!\!\!\!\! \texttt{D} & \texttt{ATVQH} &\!\!\!\!\! \texttt{A} & \texttt{TQVH} &\!\!\!\!\! \texttt{A} & \texttt{A} & \texttt{A} & \texttt{A} & \texttt{A} & \texttt{A} & \texttt{A} & \texttt{A} & \texttt{A} & \texttt{A} & \texttt{A} & \texttt{A} & \texttt{A} & \texttt{A} & \texttt{A} & \texttt{A} & \texttt{A} & \texttt{A} & \texttt{A} & \texttt{A} & \texttt{A} & \texttt{$  $\overline{D}$  ATVOS = ATVOS(-1) \* AOTOS / AOTOS(-1) \$ FRML  $\overline{\phantom{a}}$  D ATVQF = ATVQF(-1) \* AQTQF / AQTQF(-1) \$ FRML  $\Box$  ATVQQ = ATVQQ(-1) \* AQTQQ / AQTQQ(-1) \$ FRML  $_D$  ATVO = ATVO(-1) \* AQTO / AQTO(-1) \$ FRML  $_D$  ATVCK = ATVCK(-1) \* AQTCK / AQTCK(-1) \$ FRML  $\boxed{\phantom{0}}$  D ATVCS = ATVCS(-1) \* AQTCS / AQTCS(-1) \$ FRML  $_D$  ATLA = ATLA(-1) \* AQTA / AQTA(-1) \$ FRML  $_D$  ATLE = ATLE(-1) \* AQTE / AQTE(-1) \$ FRML  $_D$  ATLNG = ATLNG(-1) \* AQTNG / AQTNG(-1) \$ FRML  $_D$  ATLNF = ATLNF(-1) \* AQTNF / AQTNF(-1) \$ FRML  $_D$  ATLNN = ATLNN(-1) \* AQTNN / AQTNN(-1) \$ FRML  $\overline{\phantom{a}}$  D ATLNB = ATLNB(-1) \* AQTNB / AQTNB(-1) \$ FRML  $\Box$ D ATLNM = ATLNM (-1) \* AQTNM / AQTNM (-1) \$ FRML  $\Box$ D ATLNK = ATLNK $(-1)$  \* AQTNK / AQTNK $(-1)$  \$ FRML  $_D$  ATLNQ = ATLNQ(-1) \* AQTNQ / AQTNQ(-1) \$ FRML  $_D$  ATLB = ATLB(-1) \* AQTB / AQTB(-1) \$ FRML  $_D$  ATLQH = ATLQH(-1) \* AQTQH  $\tilde{}/$  AQTQH(-1) \$ FRML  $_D$  ATLQS = ATLQS(-1) \* AQTQS / AQTQS(-1) \$ FRML  $_D$  ATLQF = ATLQF(-1) \* AQTQF / AQTQF(-1) \$ FRML  $_D$  ATLQQ = ATLQQ(-1) \* AQTQQ / AQTQQ(-1) \$ FRML  $_D$  ATLO = ATLO(-1) \* AQTO / AQTO(-1) \$ FRML  $\Box$ D ATLCK = ATLCK(-1) \* AQTCK / AQTCK(-1) \$ FRML \_D ATLCS = ATLCS(-1) \* AQTCS / AQTCS(-1) \$ FRML  $_D$  ATPA = ATPA(-1) \* AQTA / AQTA(-1) \$ FRML  $\Box$ D ATPE = ATPE(-1) \* AQTE / AQTE(-1) \$ FRML  $_D$  ATPNG = ATPNG(-1) \* AQTNG / AQTNG(-1) \$ FRML  $_D$  ATPNF = ATPNF(-1) \* AQTNF / AQTNF(-1) \$ FRML  $_D$  ATPNN = ATPNN(-1) \* AQTNN / AQTNN(-1) \$ FRML  $_D$  ATPNB = ATPNB(-1) \* AQTNB / AQTNB(-1) \$ FRML  $_D$  ATPNM = ATPNM (-1) \* AQTNM / AQTNM (-1) \$ FRML  $\overline{\phantom{a}}$  D ATPNK = ATPNK(-1) \* AQTNK / AQTNK(-1) \$ FRML  $\Box$ D ATPNQ = ATPNQ(-1) \* AQTNQ / AQTNQ(-1) \$ FRML  $_D$  ATPB = ATPB(-1) \* AQTB / AQTB(-1) \$ FRML  $\Box$ D ATPQH = ATPQH(-1) \* AQTQH / AQTQH(-1) \$ FRML  $_D$  ATPQS = ATPQS(-1) \* AQTQS / AQTQS(-1) \$ FRML  $\overline{\phantom{a}}$  D ATPQF = ATPQF(-1) \* AQTQF / AQTQF(-1) \$ FRML  $_D$  ATPQQ = ATPQQ(-1) \* AQTQQ / AQTQQ(-1) \$ FRML  $_D$  ATPO = ATPO(-1) \* AQTO / AQTO(-1) \$ FRML  $_D$  ATPCK = ATPCK(-1) \* AQTCK / AQTCK(-1) \$ FRML  $\overline{\phantom{a}}$  D ATPCS = ATPCS(-1) \* AQTCS / AQTCS(-1) \$ FRML  $_D$  ATQA = ATQA(-1) \* AQTA / AQTA(-1) \$ FRML  $_D$  ATQE = ATQE(-1) \* AQTE / AQTE(-1) \$ FRML  $_D$  ATQNG = ATQNG(-1) \* AQTNG / AQTNG(-1) \$ FRML  $_D$  ATQNF = ATQNF(-1) \* AQTNF / AQTNF(-1) \$ FRML  $_D$  ATQNN = ATQNN(-1) \* AQTNN / AQTNN(-1) \$ FRML  $\overline{\phantom{a}}$  D ATQNB = ATQNB(-1) \* AQTNB / AQTNB(-1) \$ FRML  $_D$  ATQNM = ATQNM (-1) \* AQTNM / AQTNM (-1) \$ FRML  $_D$  ATQNK = ATQNK(-1) \* AQTNK / AQTNK(-1) \$ FRML  $\overline{D}$  ATQNQ = ATQNQ(-1) \* AQTNQ / AQTNQ(-1) \$ FRML  $_D$  ATQB = ATQB(-1) \* AQTB / AQTB(-1) \$ FRML  $_D$  ATQQH = ATQQH(-1) \* AQTQH / AQTQH(-1) \$ FRML  $\overline{\phantom{0}}$  D ATQQS = ATQQS(-1) \* AQTQS / AQTQS(-1) \$ FRML  $_D$  ATQQF = ATQQF(-1) \* AQTQF / AQTQF(-1) \$ FRML  $\overline{D}$  ATQQQ = ATQQQ(-1) \* AQTQQ / AQTQQ(-1) \$ FRML  $_D$  ATQO = ATQO(-1) \* AQTO  $/$  AQTO(-1) \$ FRML  $\overline{\phantom{a}}$  D ATQCK = ATQCK(-1) \* AQTCK / AQTCK(-1) \$ FRML  $\Box$  at  $\chi$  at  $\chi$  and  $\chi$  and  $\chi$  and  $\chi$  and  $\chi$  and  $\chi$  and  $\chi$  and  $\chi$  and  $\chi$  and  $\chi$  and  $\chi$  and  $\chi$  and  $\chi$  and  $\chi$  and  $\chi$  and  $\chi$  and  $\chi$  and  $\chi$  and  $\chi$  and  $\chi$  and  $\chi$  and  $\chi$  and  $\$ () ekstra () eksport FRML  $_D$  Atjes = Atjes(-1) \* AQTESQ / AQTESQ(-1) \$ FRML \_D AtvES = AtvES(-1) \* AQTESQ / AQTESQ(-1) \$ FRML  $\overline{\phantom{a}}$  D Atles = Atles(-1) \* AQTESQ / AQTESQ(-1) \$ FRML  $\overline{\phantom{a}}$  D AtpES = AtpES(-1) \* AQTESQ / AQTESQ(-1) \$ FRML  $_D$  AtqES = AtqES(-1) \* AQTESQ / AQTESQ(-1) \$ FRML  $D$  ATTCO = ATTCO(-1) \* AQTCO / AQTCO(-1) \$

```
() Tilbage til kontrolpulten 
() Til_ADAM.cmd 
() Opdatering af energileverancer 
() kunne vi generelt opdatere med qJ<j><i> i stedet for fJ<j><i>?
() Tænk over perioden... 
() TIME !aper1 !aper2 
() Forsyning, EMMAbog (2.6.8-12) 
FRML _G aene = oaene $<br>FRML _G bene = aene*fX
                = aene*fXe/fXne $<br>= oam3kne $
FRML \_\text{G} am3kne
FRML _G JDam3kne = am3kne - am3kne(-1) $
FRML _G aane = oaane $
FRML _G fane = aane*fXne $
FRML _G angne = exp( log(angne(-1))+log(pqjfnee1*qJfne/fXne)
                        -log(pqjfnee1*qJfne(-1)/fXne(-1)) ) $ 
FRML _G JDangne = angne - angne(-1) $
FRML _G am3qne = exp( log(am3qne(-1))+log(pqjfnee1*qJfne/fXne)
                        -log(pqjfnee1*qJfne(-1)/fXne(-1)) ) $ 
FRML _G JDam3qne = am3qne - am3qne(-1) $
() Energileverencer til husholdninger, EMMAbog (2.6.15-18) 
() nb. angcg og am3qcg fremskrives uændret, da EMMA ikke bestemmer fordelingen 
FRML _G angce = exp( log(angce(-1))+log(pqjfc1*qJfc/ofce)
                   -log(pqjfc1*qJfc(-1)/ofce(-1)) ) $
FRML _G JDangce = angce - angce(-1) $
FRML _G anece = exp( log(anece(-1))+log((pqjec1*qJec
                        +pqjgc1*qJgc+pqjhc1*qJhc)/ofce)-log((pqjec1 
                        *qJec(-1)+pqjgc1*qJgc(-1)+pqjhc1*qJhc(-1))/ofce(-1)) ) $
FRML _G am3qce = exp( log(am3qce(-1))+log(pqjfc1*qJfc/ofce)
                   -log(pqjfc1*qJfc(-1)/ofce(-1)) ) $
FRML _G JDam3qce = am3qce - am3qce(-1) $
() Sammenvejning af energipriser for tranporterhverv i 2000 
() Create pqjeqt pqjfqt pqjgqt pqjhqt pqjtqt 
FRML _G pqjeqt = (pqjetj1*qjetj+pqjetb1*qjetb 
               +pqjett1*qjett+pqjetv1*qjetv 
               +pqjetl1*qjetl+pqjetp1*qjetp 
               +pqjetq1*qjetq)/qjeqt $ 
FRML _G pqjfqt = (pqjftj1*qjftj+pqjftb1*qjftb
               +pqjftt1*qjftt+pqjftv1*qjftv 
               +pqjftl1*qjftl+pqjftp1*qjftp 
               +pqjftq1*qjftq)/qjfqt $ 
FRML _G pqjgqt = (pqjgtj1*qjgtj+pqjgtb1*qjgtb 
               +pqjgtt1*qjgtt+pqjgtv1*qjgtv 
               +pqjgtl1*qjgtl+pqjgtp1*qjgtp 
               +pqjgtq1*qjgtq)/qjgqt $ 
FRML _G pqjhqt = (pqjhtj1*qjhtj+pqjhtb1*qjhtb
               +pqjhtt1*qjhtt+pqjhtv1*qjhtv 
               +pqjhtl1*qjhtl+pqjhtp1*qjhtp 
               +pqjhtq1*qjhtq)/qjhqt $ 
FRML _G pqjtqt = (pqjttj1*qjttj+pqjttb1*qjttb
                 +pqjttt1*qjttt+pqjttv1*qjttv 
                 +pqjttl1*qjttl+pqjttp1*qjttp 
                 +pqjttq1*qjttq)/qjtqt $ 
() Energileverancer til erhverv, EMMAbog (2.6.3-5) 
() fra ne (2.6.4) 
FRML _G anea = exp( log(anea(-1))+log((pqjea1*qJea+pqjga1*qjga 
         +pqjha1*qJha)/fXa)-log((pqjea1*qJea(-1)+pqjga1*qjga(-1) 
         +pqjha1*qJha(-1))/fXa(-1)) ) $ 
FRML _G JDanea = anea - anea(-1) $
FRML _G aneb = exp( log(aneb(-1))+log((pqjeb1*qJeb+pqjgb1*qJgb 
        +pqjhb1*qJhb)/fXb)-log((pqjeb1*qjeb(-1)+pqjgb1*qJgb(-1) 
        +pqjhb1*qJhb(-1))/fXb(-1)) ) $
FRML _G JDaneb = aneb - aneb(-1) $
() Ligninger med priser. Men priserne indgår ikke i EMMA! 
() GENR aneh = \exp( log(aneh(-1))+log((pqjeh1*qJeh+pqjgh1*qJgh
```
FRML  $_D$  ATQCO = ATQCO(-1) \* AQTCO / AQTCO(-1) \$

```
() +pqjhh1*qJhh)/fXh)-log((pqjeh1*qJeh(-1)+pqjgh1*qJgh(-1) 
() +pqjhh1*qJhh(-1))/fXh(-1)) \frac{1}{2}() Alternativ opdatering hvor io-koef. og prod.værdi bruges til at danne 
fastpris for aggregatet 
() GENR aneh = exp( log(aneh(-1)) + log(fXh1*aneh1() *(qjeh+qjgh+qjhh)/fXh)-log(fXh1*aneh1 
() *(qjeh(-1)+qjgh(-1)+qjhh(-1))fXh(-1)) $
() GENR JDaneh = aneh - aneh(-1) \frac{1}{2}FRML _G anenb = exp( log(anenb(-1))+log((pqjenb1*qJenb+pqjgnb1*qJgnb 
         +pqjhnb1*qJhnb)/fXnb)-log((pqjenb1*qJenb(-1)+pqjgnb1*qJgnb(-1) 
        +pqjhnbl*qJhnb(-1))/fXnb(-1)) ) \$FRML _G JDanenb = anenb - anenb(-1) $
FRML _G anenf = exp( log(anenf(-1))+log((pqjenf1*qJenf+pqjgnf1*qJgnf 
         +pqjhnf1*qJhnf)/fXnf)-log((pqjenf1*qJenf(-1)+pqjgnf1*qJgnf(-1) 
         +pqjhnf1*qJhnf(-1))/fXnf(-1)) ) $ 
FRML _G JDanenf = anenf - anenf(-1) $
() GENR aneng = exp( log(aneng(-1))+log((pqjeng1*qJeng+pqjgng1*qJgng 
() +pqjhng1*qJhng)/fXng)-log((pqjeng1*qJeng(-1)+pqjgng1*qJgng(-1) 
() +pqjhngl*qJhng(-1))/fXng(-1)) ) \frac{1}{2}() Alternativ opdatering hvor io-koef. og prod.værdi bruges til at danne 
fastpris for aggregatet 
FRML _G aneng = exp( log(aneng(-1))
         +log(115.124*(qjeng+qjgng+qjhng)/fXng) 
         -log(115.124*(qjeng(-1)+qjgng(-1)+qjhng(-1))/fXng(-1)) ) $ 
FRML _G JDaneng = aneng - aneng(-1) $
FRML _G anenk = exp( log(anenk(-1))+log((pqjenk1*qJenk+pqjgnk1*qJgnk 
         +pqjhnk1*qJhnk)/fXnk)-log((pqjenk1*qJenk(-1)+pqjgnk1*qJgnk(-1) 
        +pqjhnk1*qJhnk(-1))/fXnk(-1)) \sqrt{5}FRML _G JDanenk = anenk - anenk(-1) $
FRML _G anenm = exp( log(anenm(-1))+log((pqjenm1*qJenm+pqjgnm1*qJgnm
         +pqjhnm1*qJhnm)/fXnm)-log((pqjenm1*qJenm(-1)+pqjgnm1*qJgnm(-1) 
        +pq\text{-}\text{lnmm1*}q\text{Jhnm}(-1))/fXnm(-1)) \uparrowFRML _G JDanenm = anenm - anenm(-1) $
FRML _G anenn = exp( log(anenn(-1))+log((pqjenn1*qJenn+pqjgnn1*qJgnn 
         +pqjhnn1*qJhnn)/fXnn)-log((pqjenn1*qJenn(-1)+pqjgnn1*qJgnn(-1) 
        +pqjhnn1*qJhnn(-1))/fXnn(-1)) \FRML _G JDanenn = anenn - anenn(-1) $
FRML _G anenq = exp( log(anenq(-1))+log((pqjenq1*qJenq+pqjgnq1*qJgnq 
         +pqjhnq1*qJhnq)/fXnq)-log((pqjenq1*qJenq(-1)+pqjgnq1*qJgnq(-1) 
        +pqjhnq1*qJhnq(-1))/fXnq(-1)) ) $FRML _G JDanenq = anenq - anenq(-1) $
FRML _G anent = exp( log(anent(-1))+log((pqjent1*qJent+pqjgnt1*qJgnt 
         +pqjhnt1*qJhnt)/fXnt)-log((pqjent1*qJent(-1)+pqjgnt1*qJgnt(-1) 
         +pqjhnt1*qJhnt(-1))/fXnt(-1)) ) $ 
FRML _G JDanent = anent - anent(-1) $
FRML _G aneo = exp( log(aneo(-1))+log((pqjeo1*qJeo+pqjgo1*qJgo 
         +pqjho1*qJho)/fXo)-log((pqjeo1*qJeo(-1)+pqjgo1*qJgo(-1) 
         +pqjho1*qJho(-1))/fXo(-1)) ) $ 
FRML _G JDaneo = aneo - aneo(-1) $
FRML _G aneqf = exp( log(aneqf(-1))+log((pqjeqf1*qJeqf+pqjgqf1*qJgqf 
         +pqjhqf1*qJhqf)/fXqf)-log((pqjeqf1*qJeqf(-1)+pqjgqf1*qJgqf(-1) 
         +pqjhqf1*qJhqf(-1))/fXqf(-1)) ) $ 
FRML _G JDaneqf = aneqf - aneqf(-1) $
FRML _G aneqh = exp( log(aneqh(-1))+log((pqjeqh1*qJeqh+pqjqqh1*qJqqh
        +pqjhqh1*qJhqh)/fXqh)-log((pqjeqh1*qJeqh(-1)+pqjgqh1*qJgqh(-1) 
         +pqjhqh1*qJhqh(-1))/fXqh(-1)) ) $ 
FRML _G JDaneqh = aneqh - aneqh(-1) $
FRML _G aneqq = exp( log(aneqq(-1))+log((pqjeqq1*qJeqq+pqjgqq1*qJgqq 
         +pqjhqq1*qJhqq)/fXqq)-log((pqjeqq1*qJeqq(-1)+pqjgqq1*qJgqq(-1) 
        +pqjhqq1*qJhqq(-1)) / fXqq(-1)) ) $
FRML _G JDaneqq = aneqq - aneqq(-1) $
FRML _G aneqt = exp( log(aneqt(-1))+log((pqjeqt*qJeqt+pqjgqt*qJgqt 
         +pqjhqt*qJhqt)/fXqt)-log((pqjeqt*qJeqt(-1)+pqjgqt*qJgqt(-1) 
         +pqjhqt*qJhqt(-1))/fXqt(-1)) ) $ 
FRML _G JDaneqt = aneqt - aneqt(-1) $
() fra ng (2.6.3) 
FRML _G anga = exp( log(anga(-1))+log((pqjfa1*qJfa+pqjta1*qJta)/fXa) 
                   -log((pqjfa1*qJfa(-1)+pqjta1*qJta(-1))/fXa(-1)) ) $ 
FRML _G JDanga = anga - anga(-1)$
FRML _G angb = exp( log(angb(-1))+log((pqjfb1*qJfb+pqjtb1*qJfb)/fXb)
                  -log((pqjfb1*qJfb(-1)+pqjtb1*qJtb(-1))/fXb(-1))) $
FRML _G JDangb = angb - angb(-1) $
FRML _G ange = exp( log(ange(-1))+log((qJfe+qJte)/fXe)
                      -log((qJfe(-1)+qJte(-1))/fXe(-1)) ) $
FRML _G JDange = ange - ange(-1) $
```

```
10
```

```
FRML _G angnb = exp( log(angnb(-1))+log((pqjfnb1*qJfnb
                   +pqjtnb1*qJtnb)/fXnb)-log((pqjfnb1*qJfnb(-1) 
                  +pqjtnb1*qJtnb(-1))/fXnb(-1)) $
() j-ledsligning til angnb??? 
FRML _G angnf = exp( log(angnf(-1))+log((pqjfnf1*qJfnf 
                   +pqjtnf1*qJtnf)/fXnf)-log((pqjfnf1*qJfnf(-1) 
                 +pqjtnf1*qJtnf(-1))/fXnf(-1)) \frac{1}{9}FRML _G JDangnf = angnf - angnf(-1) \frac{1}{2}FRML _G angnk = exp( log(angnk(-1))+log((pqjfnk1*qJfnk 
                   +pqjtnk1*qJtnk)/fXnk)-log((pqjfnk1*qJfnk(-1) 
                   +pqjtnk1*qJtnk(-1))/fXnk(-1)) ) $
FRML _G JDangnk = angnk - angnk(-1) $
FRML _G angnm = exp( log(angnm(-1))+log((pqjfnm1*qJfnm 
                    +pqjtnm1*qJtnm)/fXnm)-log((pqjfnm1*qJfnm(-1) 
                    +pqjtnm1*qJtnm(-1))/fXnm(-1)) ) $ 
FRML _G JDangnm = angnm - angnm(-1) $
FRML _G angnq = exp( log(angnq(-1))+log((pqjfnq1*qJfnq
                   +pqjtnq1*qJtnq)/fXnq)-log((pqjfnq1*qJfnq(-1) 
                   +pqjtnq1*qJtnq(-1))/fXnq(-1)) ) $
FRML _G JDangnq = angnq - angnq(-1) $
FRML _G ango = exp( log(ango(-1))+log((pqjfo1*qJfo+pqjto1*qJto)/fXo) 
                  -log((pqjfol*qJfo(-1)+pqjto1*qJto(-1))/fXo(-1)) ) $
FRML _G JDango = ango - ango(-1) $
FRML _G angqh = exp( log(angqh(-1))+log((pqjfqh1*qJfqh 
                   +pqjtqh1*qJtqh)/fXqh)-log((pqjfqh1*qJfqh(-1) 
                  +pqjtqh1*qJtqh(-1))/fXqh(-1)) ) $ 
FRML _G JDangqh = angqh - angqh(-1) $
FRML _G angqq = exp( log(angqq(-1))+log((pqjfqq1*qJfqq
                  +pqjtqq1*qJtqq)/fXqq)-log((pqjfqq1*qJfqq(-1) 
                 +pqjtqq1*qJtqq(-1))/fXqq(-1)) ) $ 
FRML _G JDangqq = angqq - angqq(-1) $
FRML _G angqs = exp( log(angqs(-1))+log((pqjfqs1*qJfqs
                   +pqjtqs1*qJtqs)/fXqs)-log((pqjfqs1*qJfqs(-1) 
                   +pqjtqs1*qJtqs(-1))/fXqs(-1)) ) $
FRML _G JDangqs = angqs - angqs(-1) $
FRML _G angqt = exp( log(angqt(-1))+log((pqjfqt1*qJfqt
                   +pqjtqt1*qJtqt)/fXqt)-log((pqjfqt1*qJfqt(-1) 
                  +pqjtqt1*qJtqt(-1))/fXqt(-1)) ) \frac{1}{3}FRML _G JDangqt = angqt - angqt(-1) $
() fra olieimport (2.6.5) 
FRML _G am3qa = exp( log(am3qa(-1))+log((pqjfa1*qJfa
                    +pqjta1*qJta)/fXa)-log((pqjfa1*qJfa(-1) 
                   +pqjta1*qJta(-1))/fXa(-1)) ) $ 
FRML _G JDam3qa = \frac{1}{2}am3qa - \frac{1}{2}am3qa(-1) $
FRML _G am3qb = exp( log(am3qb(-1)) + log(qjfb1 * qJfb) +pqjtb1*qJtb)/fXb)-log((pqjfb1*qJfb(-1) 
                    +pqjtb1*qJtb(-1))/fXb(-1)) ) $ 
FRML _G JDam3qb = am3qb - am3qb(-1) $
FRML _G am3qnb = exp( log(am3qnb(-1))+log((pqjfnb1*qJfnb
                    +pqjtnb1*qJtnb)/fXnb)-log((pqjfnb1*qJfnb(-1) 
                    +pqjtnb1*qJtnb(-1))/fXnb(-1)) ) $ 
FRML _G JDam3qnb = am3qnb - am3qnb(-1) $
FRML _G am3qnf = exp( log(am3qnf(-1))+log((pqjfnf1*qJfnf
                    +pqjtnf1*qJtnf)/fXnf)-log((pqjfnf1*qJfnf(-1) 
                   +pqjtnf1*qJtnf(-1))/fXnf(-1)) \FRML _G JDam3qnf = am3qnf - am3qnf(-1) $
() GENR am3qng = exp( log(am3qng(-1))+log((pqjfng1*qJfng 
() +pqjtng1*qJtng)/fXng)-log((pqjfng1*qJfng(-1) 
() +pqjtngl*qJtng(-1)) / fXng(-1) ) $
FRML _G am3qnq = exp( log(am3qnq(-1))
         +log(168.722*(qjfng+qjtng)/fXng) 
        -log(168.722*(qjfng(-1)+qjtng(-1))/fXng(-1))) $
FRML _G JDam3qng = am3qng - am3qng(-1) $
FRML _G am3qnk = exp( log(am3qnk(-1))+log((pqjfnk1*qJfnk 
                   +pqjtnk1*qJtnk)/fXnk) -log((pqjfnk1*qJfnk(-1) 
                  +pqjtnk1*qJtnk(-1))/fXnk(-1))) $
FRML _G JDam3qnk = am3qnk - am3qnk(-1) $
FRML _G am3qnm = exp( log(am3qnm(-1))+log((pqjfnm1*qJfnm 
                   +pqjtnm1*qJtnm)/fXnm)-log((pqjfnm1*qJfnm(-1) 
                   +pqjtnm1*qJtnm(-1))/fXnm(-1)) ) $
FRML _G JDam3qnm = am3qnm - am3qnm(-1) $
FRML _G am3qnq = exp( log(am3qnq(-1))+log((pqjfnq1*qJfnq 
                    +pqjtnq1*qJtnq)/fXnq)-log((pqjfnq1*qJfnq(-1) 
                    +pqjtnq1*qJtnq(-1))/fXnq(-1)) ) $ 
FRML _G JDam3qnq = am3qnq - am3qnq(-1) $
FRML _G am3qo = exp( log(am3qo(-1))+log((pqjfo1*qJfo
```

```
 +pqjto1*qJto)/fXo)-log((pqjfo1*qJfo(-1) 
                   +pqjto1*qJto(-1))/fXo(-1)) ) $
FRML _G JDam3qo = am3qo - am3qo(-1) $
FRML _G am3qqh = exp( log(am3qqh(-1))+log((pqjfqh1*qJfqh 
                    +pqjtqh1*qJtqh)/fXqh)-log((pqjfqh1*qJfqh(-1) 
                   +pqjtqh1*qJtqh(-1))/fXqh(-1)) ) $
FRML _G JDam3qqh = am3qqh - am3qqh(-1) $
FRML _G am3qqq = exp( log(am3qqq(-1))+log((pqjfqq1*qJfqq
                    +pqjtqq1*qJtqq)/fXqq)-log((pqjfqq1*qJfqq(-1) 
                    +pqjtqq1*qJtqq(-1))/fXqq(-1)) ) $ 
FRML _G JDam3qqq = am3qqq - am3qqq(-1) $
FRML _G am3qqs = exp( log(am3qqs(-1))+log((pqjfqs1*qJfqs 
                    +pqjtqs1*qJtqs)/fXqs)-log((pqjfqs1*qJfqs(-1) 
                    +pqjtqs1*qJtqs(-1))/fXqs(-1)) ) $ 
FRML _G JDam3qqs = am3qqs - am3qqs(-1) $
FRML _G am3qqt = exp( log(am3qqt(-1))+log((pqjfqt1*qJfqt
                    +pqjtqt1*qJtqt)/fXqt)-log((pqjfqt1*qJfqt(-1) 
                    +pqjtqt1*qJtqt(-1))/fXqt(-1)) ) $ 
FRML _G JDam3qqt = am3qqt - am3qqt(-1) $
() fra kulimport 
FRML _G am3ka = exp( log(am3ka(-1))+log(pqjsa1*qJsa/fXa) 
                -log(pqjsa1*qJsa(-1)/fXa(-1)) ) $
FRML _G JDam3ka = am3ka - am3ka(-1) $
() GENR am3knb = exp( log(am3knb(-1))+log(pqjsnb1*qJsnb/fXnb)() -log(pqjsal*qJsa(-1)/fXa(-1)) ) $
() et lille trick 
FRML _G am3knb1 = exp( log(am3knb(-1))
                    +log(pqjsnb1*qJsnb/fXnb) 
                   -log(pqjsa1*qJsa(-1)/fXa(-1))) + 1000000 $
FRML _G am3knb = am3knb1 -1000000 $
() øhhhh?? delete am3knb 
() DELETE am3knb1 
FRML _G JDam3knb = am3knb - am3knb(-1) $
() GENR am3knf = exp( log( am3knf(-1)) + log(pqjsnf1 * qJsnf/fXnf) )() -log(pqjsal*qJsa(-1)/fXa(-1)) ) $
() GENR JDam3knf = am3knf - am3knf(-1) \frac{1}{2}() Forskellige priser, EMMAbog (2.6.27-32) 
() nb. I ADAM opdateres pxng, pm3q, pxe med pm3r, så kun denne udskrives 
FRML _G pxng = exp( log(pxng(-1)) + log(pnoli) - log(pnoli(-1))) $
FRML _G pm3q = exp( log(pm3q(-1)) + log(pnoli) - log(pnoli(-1)) ) $
FRML _G pm3k = exp( log(pm3k(-1)) + log(pnku1) - log(pnku1(-1)) )FRML _G kpm3k = 1/(1/pm3k*pm3k(-1)*pm3r/pm3r(-1))$
FRML _G pm3r = exp( log(pm3r(-1)) + log(pnoli)-log(pnoli(-1))) $
FRML _G pxe = exp( log(pxe(-1)) +log(pnoli)-log(pnoli(-1))) $
FRML _G dlog(pxne) = dlog(opxne) $ 
() Husholdningernes energipriser 
FRML _G pce = pce(-1)*
     (pqjec*qjec+pqjgc*qjgc+pqjhc*qjhc+pqjsc*qjsc+pqjfc*qjfc) 
      /(qjec+qjgc+qjhc+qjsc+qjfc) 
    /(pqjec(-1)*qjec(-1)+pqjgc(-1)*qjgc(-1))+pqjhc(-1)*qjhc(-1)+pqjsc(-1)*qjsc(-1)+pqjfc(-1)*qjfc(-1))
      *(qjec(-1)+qjgc(-1)+qjhc(-1)+qjsc(-1)+qjfc(-1)) $ 
FRML _G dlog(pcg) = dlog(opcg) $
FRML _G kpnce = 1/(( aece*pxe+angce*pxng+anece*pxne+aqhce*pxqh 
                 +am3qce*(pm3q+tm3q)+am3kce*(pm3k+tm3k) ) 
              *kkp/(pce/(1+btge*tg)-tpe)) \frac{1}{2}FRML _G kpncg = 1/((angcg*pxng+aqhcg*pxqh+am3qcg*(pm3q+tm3q)) 
               *kkp/(pcg/(1+btgg*tg)-tpg)) $ 
() Afgiftssatser, EMMAbog (2.6.33-35) 
() CO2 afgifter og andre energiafgifter 
FRML _G tvea = (tqjta*qJta + tqjea*qJea + tqjga*qJga 
                +tqjha*qJha + tqjsa*qJsa + tqjfa*qJfa) 
                /ofvea $ 
FRML _G tvene = (tqjgne*qJgne + tqjsne*qJsne + tqjfne*qJfne)/ofVene $ 
FRML G tvenf = (tqjtnf*qJtnf + tqjenf*qJenf + tqjgnf*qJgnf
```
 +tqjhnf\*qJhnf + tqjsnf\*qJsnf + tqjfnf\*qJfnf) /ofvenf \$ FRML \_G tvenn = (tqjtnn\*qJtnn + tqjenn\*qJenn + tqjgnn\*qJgnn +tqjhnn\*qJhnn + tqjsnn\*qJsnn + tqjfnn\*qJfnn) /ofvenn \$ FRML \_G tvenb = (tqjtnb\*qJtnb + tqjenb\*qJenb + tqjgnb\*qJgnb +tqjhnb\*qJhnb + tqjsnb\*qJsnb + tqjfnb\*qJfnb) /ofvenb \$ FRML \_G tvenm = (tqjtnm\*qJtnm + tqjenm\*qJenm + tqjgnm\*qJgnm +tqjhnm\*qJhnm + tqjsnm\*qJsnm + tqjfnm\*qJfnm) /ofvenm \$ FRML \_G tvent = (tqjtnt\*qJtnt + tqjent\*qJent + tqjgnt\*qJgnt +tqjhnt\*qJhnt + tqjsnt\*qJsnt + tqjfnt\*qJfnt) /ofvent \$ FRML \_G tvenk = (tqjtnk\*qJtnk + tqjenk\*qJenk + tqjgnk\*qJgnk +tqjhnk\*qJhnk + tqjsnk\*qJsnk + tqjfnk\*qJfnk) /ofvenk \$ FRML \_G tvenq = (tqjtnq\*qJtnq + tqjenq\*qJenq + tqjgnq\*qJgnq +tqjhnq\*qJhnq + tqjsnq\*qJsnq + tqjfnq\*qJfnq) /ofvenq \$ FRML \_G tveb = (tqjtb\*qJtb + tqjeb\*qJeb + tqjgb\*qJgb +tqjhb\*qJhb + tqjsb\*qJsb + tqjfb\*qJfb) /ofveb \$ FRML \_G tveqh = (tqjtqh\*qJtqh + tqjeqh\*qJeqh + tqjgqh\*qJgqh +tqjhqh\*qJhqh + tqjsqh\*qJsqh + tqjfqh\*qJfqh) /ofveqh \$ FRML \_G tveqs = (tqjtqs\*qJtqs + tqjeqs\*qJeqs + tqjgqs\*qJgqs +tqjhqs\*qJhqs + tqjsqs\*qJsqs + tqjfqs\*qJfqs) /ofveqs \$ () --- der mangler ligninger for tqj<j>qt i EMMA, vej sammen af alle t<j>erhverv FRML \_G tveqt = ( tqjttj\*qjttj + tqjetj\*qjetj + tqjgtj\*qjgtj + tqjftj\*qjftj + tqjhtj\*qjhtj + tqjstj\*qjstj + tqjttb\*qjttb + tqjetb\*qjetb + tqjgtb\*qjgtb + tqjftb\*qjftb + tqjhtb\*qjhtb + tqjstb\*qjstb + tqjttt\*qjttt + tqjett\*qjett + tqjgtt\*qjgtt + tqjftt\*qjftt + tqjhtt\*qjhtt + tqjstt\*qjstt + tqjttv\*qjttv + tqjetv\*qjetv + tqjgtv\*qjgtv + tqjftv\*qjftv + tqjhtv\*qjhtv + tqjstv\*qjstv + tqjttl\*qjttl + tqjetl\*qjetl + tqjgtl\*qjgtl + tqjftl\*qjftl + tqjhtl\*qjhtl + tqjstl\*qjstl + tqjttp\*qjttp + tqjetp\*qjetp + tqjgtp\*qjgtp + tqjftp\*qjftp + tqjhtp\*qjhtp + tqjstp\*qjstp + tqjttq\*qjttq + tqjetq\*qjetq + tqjgtq\*qjgtq + tqjftq\*qjftq + tqjhtq\*qjhtq + tqjstq\*qjstq ) /ofveqt \$ FRML \_G tveqf = (tqjtqf\*qJtqf + tqjeqf\*qJeqf + tqjgqf\*qJgqf +tqjhqf\*qJhqf + tqjsqf\*qJsqf + tqjfqf\*qJfqf) /ofveqf \$ FRML \_G tveqq = (tqjtqq\*qJtqq + tqjeqq\*qJeqq + tqjgqq\*qJgqq +tqjhqq\*qJhqq + tqjsqq\*qJsqq + tqjfqq\*qJfqq) /ofveqq \$ FRML  $_G$  tveo = (tqjto\*qJto + tqjeo\*qJeo + tqjgo\*qJqo +tqjho\*qJho + tqjso\*qJso + tqjfo\*qJfo) /ofveo \$ FRML \_G tpe = ( tqjec\*qJec + tqjgc\*qJgc+tqjhc\*qJhc + tqjsc\*qJsc + FRML  $_G$  tpe =<br>tqjfc\*qJfc)/ofce \$ FRML \_G tpg = (tqjtc\*qJtc) /ofCg \$ () ADAM's energiligninger eksogeniseres  $\text{FRML } \_\text{G}$  dfVea = 1 \$  $\begin{array}{rcl} \text{FRML} & \text{--G} & \text{dfVene} & = & 1 & \text{--$S} \\ \text{FRML} & \text{--G} & \text{dfVenf} & = & 1 & \text{--$S} \end{array}$  $FRML$   $G$  dfVenf = 1  $\$  $FRML _G$  dfVenn = 1 \$  $FRML _G$  dfVenb = 1  $\$  $\begin{array}{rcl}\n\text{FRML} & \text{--G} & \text{dfVenn} & = & 1 & \text{--$S} \\
\text{FRML} & \text{--G} & \text{dfVent} & = & 1 & \text{--$S}\n\end{array}$ FRML  $_G$  dfVent = 1  $\$ <br>FRML  $_G$  dfVenk = 1  $\$  $FRML _G$  dfVenk = 1 \$  $\begin{array}{rcl}\n\text{FRML} & \text{G} & \text{dfVeng} & = & 1 & \text{S} \\
\text{FRMI} & \text{G} & \text{dfVeb} & = & 1 & \text{S}\n\end{array}$  $\begin{array}{lclclclcl} \texttt{FRML\_G} & & & \texttt{dfVeb} & = & 1 & & \texttt{\$} \\ \texttt{FRML\_G} & & & \texttt{dfVeq}h & = & 1 & & \texttt{\$} \\ \end{array}$  $\begin{array}{ccc} \text{FRML} \quad \text{G} & \text{dfVeq} \quad = \quad 1 \quad \text{S} \ \text{FRML} \quad \text{G} & \text{dfVeqs} \quad = \quad 1 \quad \text{S} \end{array}$ FRML  $_G$  dfVeqs = 1  $\$ <br>FRML  $_G$  dfVeqt = 1  $\$  $FRML _G$  dfVeqt = 1  $\$ 

```
FRML _G dfVeqf = 1 \FRML _G dfVeqq = 1 \FRML _G dfVeo = 1 \FRML _G dlog(zfVea ) = dlog(ofvea) $<br>FRML _G dlog(zfVene) = dlog(ofvene) $
\begin{array}{lllll} \texttt{FRML\_G} & \texttt{dlog(zfVene)} & = & \texttt{dlog(ofvene)} \; \texttt{\$} \\ \texttt{FRML\_G} & \texttt{dlog(zfVenf)} & = & \texttt{dlog(ofvenf)} \; \texttt{\$} \end{array}\frac{d \log(z)}{d \log(z)} = \frac{d \log(\text{ofvenf})}{d \log(z)}\begin{array}{rcl} \hbox{FRML} & \hbox{--} & \hbox{dlog}(z \hbox{fVenn}) & = & \hbox{dlog}(of venn) & \hbox{$\hat{\$}} \\ \hbox{FRML} & \hbox{--} & \hbox{dlog}(z \hbox{fVenh}) & = & \hbox{dlog}(of venh) & \hbox{$\hat{\$}} \\ \hbox{FRML} & \hbox{--} & \hbox{dlog}(z \hbox{fVenh}) & = & \hbox{dlog}(of venh) & \hbox{$\hat{\$}} \\ \hbox{++} & \hbox{--} & \hbox{--} & \hbox{--} & \hbox{--} & \hbox{--} \\ \\begin{array}{lllll} \texttt{FRML\_G} & \texttt{dlog(zfVenh)} & = & \texttt{dlog(ofvenb)} \; \hat{\texttt{S}} \\ \texttt{FRML\_G} & \texttt{dlog(zfVenn)} & = & \texttt{dlog(ofvenn)} \; \hat{\texttt{S}} \\ \end{array}\begin{array}{lcl} \texttt{FRML\_G} & \texttt{dlog(zfVenn)} & = & \texttt{dlog(ofvenn)} \, \, \$ \\ \texttt{FRML\_G} & \texttt{dlog(zfVent)} & = & \texttt{dlog(ofvent)} \, \, \$ \end{array}\begin{array}{lllll} \texttt{FRML\_G} & \texttt{dlog}(z\textrm{fVent}) & = & \texttt{dlog}(o\textrm{fVent}) \hspace{0.1cm} \xi \\ \texttt{FRML\_G} & \texttt{dlog}(z\textrm{fVenk}) & = & \texttt{dlog}(o\textrm{fVenk}) \hspace{0.1cm} \xi \end{array}= dlog(ofvenk) $
\begin{array}{rcl} \text{FRML} \_\text{G} & \text{dlog}(z \text{fVeng}) & = & \text{dlog}(o \text{fveng}) \ \text{FRML} \_\text{G} & \text{dlog}(z \text{fVeb}) & = & \text{dlog}(o \text{fveb}) \ \text{S} \end{array}\begin{array}{lllll} \texttt{FRML\_G} & \texttt{dlog(zfVeb)} & = & \texttt{dlog(ofveb)} \\ \texttt{FRML\_G} & \texttt{dlog(zfVeqh)} & = & \texttt{dlog(ofveqh)} \end{array}dlog(zfVeqh ) = dlog(ofveqh)<br>dlog(zfVeqs ) = dlog(ofveqs)\begin{array}{lclclcl} \texttt{FRML\_G} & \texttt{dlog}(z \texttt{fVegs}) & = & \texttt{dlog}(o \texttt{fvegs}) & \texttt{\$} \\ \texttt{FRML\_G} & \texttt{dlog}(z \texttt{fVegt}) & = & \texttt{dlog}(o \texttt{fvegt}) & \texttt{\$} \end{array}= dlog(ofveqt) $
\begin{array}{lllll} \texttt{FRML\_G} & \texttt{dlog(zfVeqf)} & = & \texttt{dlog(ofveqf)} \; \texttt{\$} \\ \texttt{FRML\_G} & \texttt{dlog(zfVeqq)} & = & \texttt{dlog(ofveqq)} \; \texttt{\$} \end{array}\begin{array}{rcl} \n\text{FRML} & \text{G} & \text{dlog}(z \text{fVeqq}) & = & \text{dlog}(o \text{fveqq}) & \text{F} \text{RML} & \text{G} & \text{dlog}(z \text{fVeo}) & = & \text{dlog}(o \text{fveo}) & \text{S} \n\end{array}= dlog(ofveo) $
\begin{array}{lll} \text{FRML} &\hspace{0.1cm} \text{--G} & \hspace{0.1cm} \text{d} \text{f} \text{c} \text{e} & \hspace{0.1cm} = & \hspace{0.1cm} 1 \hspace{0.1cm} \hat{\text{s}} \\ \text{FRML} &\hspace{0.1cm} \text{--G} & \hspace{0.1cm} \text{d} \text{f} \text{c} \text{g} & \hspace{0.1cm} = & \hspace{0.1cm} 1 \hspace{0.1cm} \hat{\text{s}} \end{array}FRML _G dfcg = 1 $
FRML _G dlog(zfce) = dlog(ofce) $
FRML _G dlog(zfcg) = dlog(ofcg) $
FRML _G dpxne = 1 $<br>FRML _G zpxne = pxn
                    zpxne = pxne $
() Udskrivning til fil 
() Dette burde være unødvendigt, hvis både adam og emma databanken indlæses 
samtidig 
() TIME !aper1 !aper2 
() PIPE til_adam.tsd 
() 
() TSDPRT jdam3ka jdam3knb jdam3kne jdam3knf 
() TSDPRT jdam3qa jdam3qb jdam3qce jdam3qnb jdam3qne jdam3qnf jdam3qng & 
() jdam3qnk jdam3qnm jdam3qnq jdam3qo jdam3qqh jdam3qqq jdam3qqs jdam3qqt 
() TSDPRT jdanea jdaneb jdaneh jdanenb jdanenf jdaneng jdanenk & 
() jdanenm jdanenn jdanenq jdanent jdaneo jdaneqf jdaneqh jdaneqq jdaneqt 
() TSDPRT jdanga jdangb jdangce jdange jdangnb jdangne jdangnf & 
() jdangnk jdangnm jdangnq jdango jdangqh jdangqq jdangqs jdangqt 
() TSDPRT fane bene 
() TSDPRT anece 
() 
() TSDPRT dfvea zfVea tvea<br>() TSDPRT dfvene zfVene tvene
() TSDPRT dfvene zfVene
() TSDPRT dfvenf zfVenf tvenf 
() TSDPRT dfvenn zfVenn tvenn 
() TSDPRT dfvenb zfVenb tvenb 
() TSDPRT dfvenm zfVenm tvenm<br>() TSDPRT dfvent zfVent tvent
() TSDPRT dfvent zfVent
() TSDPRT dfvenk zfVenk tvenk 
() TSDPRT dfvenq zfVenq tvenq 
() TSDPRT dfveb zfVeb tveb 
() TSDPRT dfveqh zfVeqh tveqh 
() TSDPRT dfveqs zfVeqs tveqs 
() TSDPRT dfveqt zfVeqt
() TSDPRT dfveqf zfVeqf tveqf 
() TSDPRT dfveqq zfVeqq tveqq 
() TSDPRT dfveo zfVeo tveo 
() TSDPRT dfce zfce tpe 
() TSDPRT dfcg zfcg tpg 
() TSDPRT dpxne zpxne 
() 
() TSDPRT kpm3k 
() TSDPRT pm3r 
() 
() TSDPRT kpnce kpncg 
() 
() 
() () CO2-provenuer 
() () Total 
() TSDPRT ptcqjzSP
```

```
() () Produktions erhverv 
() TSDPRT ptcqjzP 
() TSDPRT ptcqjzA 
() TSDPRT ptcqjznf 
() TSDPRT ptcqjznn 
() TSDPRT ptcqjznb 
() TSDPRT ptcqjznm 
() TSDPRT ptcqjznt 
() TSDPRT ptcqjznk 
() TSDPRT ptcqjznq 
() TSDPRT ptcqjzb 
() () Transport erhverv 
() TSDPRT ptcqjzT 
() TSDPRT ptcqjzqt 
() TSDPRT ptcqjzqs 
() TSDPRT ptcqjztj 
() TSDPRT ptcqjztb 
() TSDPRT ptcqjztt 
() TSDPRT ptcqjztv 
() TSDPRT ptcqjztl 
() TSDPRT ptcqjztp 
() TSDPRT ptcqjztq 
() () Handel og service 
() TSDPRT ptcqjzS 
() TSDPRT ptcqjzqh 
() TSDPRT ptcqjzqf 
() TSDPRT ptcqjzqq 
() TSDPRT ptcqjzo 
() () Boligbenyttelse 
() TSDPRT ptcqjzh 
() () Husholdninger 
() TSDPRT ptcqjzc 
() () Energiproduktion 
() TSDPRT ptcqjzF 
() () TSDPRT ptcqjzne 
() TSDPRT ptcqjzne 
() TSDPRT ptcqjze 
() TSDPRT ptcqjzng 
() 
() PIPE CON
```